## Package 'yriMulti'

July 30, 2020

Title support for expression, methylation, DHS, VCF for YRI Version 0.19.0 Author VJ Carey <stvjc@channing.harvard.edu> Description expression, methylation, DHS for YRI Suggests erma, BiocStyle, knitr, rmarkdown, gQTLstats (>= 1.9.2), doParallel, geuvPack, knitcitations, bibtex **Imports** GenomicFiles ( $>= 1.13.6$ ), VariantAnnotation ( $>= 1.23.1$ ), gQTLBase, SummarizedExperiment, GenomicRanges, dsQTL, GenomeInfoDb Depends Homo.sapiens, geuvPack, MultiAssayExperiment (>= 1.3.14) Maintainer VJ Carey <stvjc@channing.harvard.edu> License Artistic-2.0 LazyLoad yes VignetteBuilder knitr git\_url https://git.bioconductor.org/packages/yriMulti git branch master git\_last\_commit 5558af5 git\_last\_commit\_date 2020-04-27 Date/Publication 2020-07-30

### R topics documented:

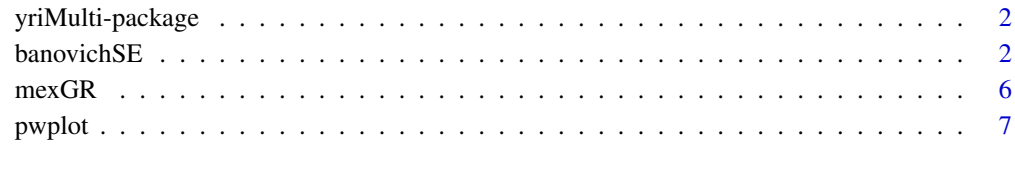

**Index** [8](#page-7-0) **8** 

<span id="page-1-0"></span>

#### Description

expression, methylation, DHS for YRI

#### Details

The DESCRIPTION file: This package was not yet installed at build time.

Index: This package was not yet installed at build time.

This is a relatively experimental package that is used to exercise aspects of MultiAssayExperiment and gQTLstats. The primary innovations are illustration of VcfStack class of GenomicFiles as a distributed on-disk (or in-cloud) resource for assay elements representing genotypes, and adoption of MultiAssayExperiment to unite relatively uncommonly integrated assays such as DnaseI hypersensitivity and 450k methylation.

#### Author(s)

VJ Carey <stvjc@channing.harvard.edu>

Maintainer: VJ Carey <stvjc@channing.harvard.edu>

#### Examples

# see the vignette

banovichSE *Illumina 450k methlyation assay applied to Yoruba cell lines*

#### **Description**

Illumina 450k methlyation assay applied to Yoruba cell lines

#### Usage

```
data("banovichSE")
```
#### Format

The format is:

Formal class 'RangedSummarizedExperiment' [package "SummarizedExperiment"] with 6 slots ..@ rowRanges :Formal class 'GRanges' [package "GenomicRanges"] with 6 slots .. .. ..@ seqnames :Formal class 'Rle' [package "S4Vectors"] with 4 slots .. .. .. .. ..@ values : Factor w/ 24 levels "chr1","chr2",..: 16 1 8 14 1 15 19 3 12 15 ... .. .. .. .. ..@ lengths : int [1:301401] 1 1 1 1 1 1 1 1 1 1 ... .. .. .. .. ..@ elementMetadata: NULL  $\ldots \ldots \ldots \ldots \omega$  metadata : list()

#### banovichSE 3

.. .. ..@ ranges :Formal class 'IRanges' [package "IRanges"] with 6 slots .. .. .. .. ..@ start : int [1:329469] 53468112 91194674 42263294 69341139 230560793 23034447 54695678 128902377 124086477 59785306 ... .. .. .. .. @ width : int [1:329469] 2 2 2 2 2 2 2 2 2 2 ... .. .. .. .. ..@ NAMES : chr [1:329469] "cg00000029" "cg00000165" "cg00000236" "cg00000289" ... .. .. .. .. ..@ elementType : chr "integer" .. .. .. .. ..@ elementMetadata: NULL  $\ldots \ldots \ldots \ldots \omega$  metadata : list() .. .. ..@ strand :Formal class 'Rle' [package "S4Vectors"] with 4 slots .. .. .. .. ..@ values : Factor w/ 3 levels "+","-","\*": 3  $\ldots \ldots \ldots \ldots$  lengths : int 329469 .. .. .. .. ..@ elementMetadata: NULL .. .. .. .. ..@ metadata : list() .. .. ..@ elementMetadata:Formal class 'DataFrame' [package "S4Vectors"] with 6 slots .. .. .. .. ..@ rownames : NULL .. .. .. .. ..@ nrows : int 329469 .. .. .. .. ..@ listData :List of 10 .. .. .. .. .. ..\$ addressA : chr [1:329469] "14782418" "12637463" "12649348" "18766346" ... .. .. .. .. .. ..\$ addressB : chr [1:329469] "" "" "" "" ... .. .. .. .. .. ..\$ channel :Formal class 'Rle' [package "S4Vectors"] with 4 slots .. .. .. .. .. .. .@ values : Factor w/ 3 levels "Both","Grn","Red": 1 3 1 2 1 2 1 3 1 2 ...  $\ldots \ldots \ldots \ldots \ldots \text{ @ lengths : int } [1:140453] \text{ 5 } 1 \text{ 2 } 1 \text{ 3 } 1 \text{ 1 } 1 \text{ 2 } 1 \ldots$ .. .. .. .. .. .. .. ..@ elementMetadata: NULL .. .. .. .. .. .. .. ..@ metadata : list() .. .. .. .. .. ..\$ platform :Formal class 'Rle' [package "S4Vectors"] with 4 slots .. .. .. .. .. .. ..@ values : Factor w/ 2 levels "BOTH","HM450": 2 1 2 1 2 1 2 1 2 1 ... .. .. .. .. .. .. .@ lengths : int [1:35429] 38 1 31 1 41 1 19 1 8 1 ... .. .. .. .. .. .. .. ..@ elementMetadata: NULL ... ... ... ... ... @ metadata : list() .. .. .. .. .. \$ percentGC : num [1:329469] 0.46 0.48 0.5 0.44 0.42 0.8 0.6 0.58 0.78 0.54 ... .. .. .. .. .. ..\$ sourceSeq :Formal class 'DNAStringSet' [package "Biostrings"] with 5 slots .. .. .. .. .. .. .. ..@ pool :Formal class 'SharedRaw\_Pool' [package "XVector"] with 2 slots .. .. .. .. .. .. .. .. .. ..@ xp\_list :List of 1 .. .. .. .. .. .. .. .. .. ..\$ :<externalptr> .. .. .. .. .. .. .. .. .. ..@ .link\_to\_cached\_object\_list:List of 1 .. .. .. .. .. .. .. .. .. .. ..\$ :<environment: 0x7f87a4476990> .. .. .. .. .. .. .. ..@ ranges :Formal class 'GroupedIRanges' [package "XVector"] with 7 slots .. .. .. .. .. .. .. .. .@ group : int [1:329469] 1 1 1 1 1 1 1 1 1 1 ... .. .. .. .. .. .. .. .. .@ start : int [1:329469] 1 151 201 251 401 451 551 651 701 851 ... .. .. .. .. .. .. .. .. .@ width: int [1:329469] 50 50 50 50 50 50 50 50 50 50 ... .. .. .. .. .. .. .. .. ..@ NAMES : NULL  $\ldots \ldots \ldots \ldots \ldots \ldots \ldots \ldots \omega$  elementType : chr "integer" .. .. .. .. .. .. .. .. .. ..@ elementMetadata: NULL ... ... ... ... ... ... ..@ metadata : list()  $\ldots \ldots \ldots \ldots \ldots \ldots \ldots \ldots$  elementType : chr "DNAString" .. .. .. .. .. .. .. ..@ elementMetadata: NULL ... ... ... ... ... @ metadata : list() .. .. .. .. .. ..\$ probeType :Formal class 'Rle' [package "S4Vectors"] with 4 slots .. .. .. .. .. .. .. ..@ values : Factor w/ 3 levels "cg","ch","rs": 1 2 .. .. .. .. .. .. .. ..@ lengths : int [1:2] 327286 2183 .. .. .. .. .. .. .. ..@ elementMetadata: NULL

```
.. .. .. .. .. .. .. ..@ metadata : list()
.. .. .. .. .. ..$ probeStart : chr [1:329469] "53468112" "91194626" "42263246" "69341139" ...
.. .. .. .. .. ..$ probeEnd : chr [1:329469] "53468161" "91194675" "42263295" "69341188" ...
.. .. .. .. .. ..$ probeTarget: num [1:329469] 5.35e+07 9.12e+07 4.23e+07 6.93e+07 2.31e+08 ...
.. .. .. .. ..@ elementType : chr "ANY"
.. .. .. .. ..@ elementMetadata: NULL
.. .. .. .. ..@ metadata : list()
.. .. ..@ seqinfo :Formal class 'Seqinfo' [package "GenomeInfoDb"] with 4 slots
.. .. .. .. ..@ seqnames : chr [1:24] "chr1" "chr2" "chr3" "chr4" ...
.. .. .. .. ..@ seqlengths : int [1:24] 249250621 243199373 198022430 191154276 180915260
171115067 159138663 146364022 141213431 135534747 ...
.. .. .. .. .. .. @ is_circular: logi [1:24] FALSE FALSE FALSE FALSE FALSE FALSE ...
.. .. .. .. ..@ genome : chr [1:24] "hg19" "hg19" "hg19" "hg19" ...
.. .. ..@ metadata :List of 1
.. .. .. ..$ :Formal class 'DataFrame' [package "S4Vectors"] with 6 slots
.. .. .. .. .. ..@ rownames : NULL
.. .. .. .. .. ..@ nrows : int 13
.. .. .. .. .. ..@ listData :List of 2
.. .. .. .. .. .. ..$ name : chr [1:13] "Db type" "Supporting package" "data_nrow" "Db created by" ...
.. .. .. .. .. .. ..$ value: chr [1:13] "FeatureDb" "GenomicFeatures" "487173" "GenomicFeatures
package from Bioconductor" ...
.. .. .. .. .. ..@ elementType : chr "ANY"
.. .. .. .. .. ..@ elementMetadata: NULL
\ldots \ldots \ldots \ldots \ldots \omega metadata : list()
..@ colData :Formal class 'DataFrame' [package "S4Vectors"] with 6 slots
.. .. ..@ rownames : chr [1:64] "NA18498" "NA18499" "NA18501" "NA18502" ...
\ldots \ldots \ldots \omega nrows : int 64
.. .. ..@ listData :List of 35
.. .. .. ..$ title : Factor w/ 64 levels "GM18489","GM18498",..: 2 3 4 5 11 12 13 14 19 20 ...
.. .. .. ... attr(*, "names")= chr [1:64] "V2" "V3" "V4" "V5" ...
.. .. .. ..$ geo_accession : Factor w/ 64 levels "GSM1383567","GSM1383568",..: 1 2 3 4 5 6 7 8 9
10 ...
.. .. .. .. ... attr(*, "names")= chr [1:64] "V2" "V3" "V4" "V5" ...
.. .. ... $ status : Factor w/ 1 level "Public on May 09 2014": 1 1 1 1 1 1 1 1 1 1 ...
.. .. .. .. ..- attr(*, "names")= chr [1:64] "V2" "V3" "V4" "V5" ...
.. .. ... $ submission_date : Factor w/ 1 level "May 08 2014": 1 1 1 1 1 1 1 1 1 1 1 ...
.. .. .. .. .. attr(*, "names")= chr [1:64] "V2" "V3" "V4" "V5" ...
.. .. ... $ last_update_date : Factor w/ 1 level "Aug 12 2014": 1 1 1 1 1 1 1 1 1 1 1 ...
.. .. .. .. .. attr(*, "names")= chr [1:64] "V2" "V3" "V4" "V5" ...
.. .. .. ..$ type : Factor w/ 1 level "genomic": 1 1 1 1 1 1 1 1 1 1 ...
.. .. .. .. ..- attr(*, "names")= chr [1:64] "V2" "V3" "V4" "V5" ...
.. .. ... $ channel_count : Factor w/ 1 level "1": 1 1 1 1 1 1 1 1 1 1 1 ...
.. .. .. .. .. attr(*, "names")= chr [1:64] "V2" "V3" "V4" "V5" ...
\ldots \ldots source name ch1 : Factor w/ 1 level "HapMap Yoruba": 1 1 1 1 1 1 1 1 1 1 ...
.. .. .. ... attr(*, "names")= chr [1:64] "V2" "V3" "V4" "V5" ...
.. .. ... $ organism_ch1 : Factor w/ 1 level "Homo sapiens": 1 1 1 1 1 1 1 1 1 1 1 ...
.. .. .. .. .. attr(*, "names")= chr [1:64] "V2" "V3" "V4" "V5" ...
.. .. .. ..$ characteristics_ch1 : Factor w/ 2 levels "gender: Female",..: 2 1 2 1 2 1 2 1 1 2 ...
.. .. .. ... attr(*, "names")= chr [1:64] "V2" "V3" "V4" "V5" ...
.. .. .. ..$ characteristics_ch1.1 : Factor w/ 1 level "cell type: Lymphoblastoid Cell Line": 1 1 1 1 1
1 1 1 1 1 ...
.. .. .. .. ... attr(*, "names")= chr [1:64] "V2" "V3" "V4" "V5" ...
```
#### banovichSE 5

 $\ldots \ldots \ldots$ \$ molecule ch1 : Factor w/ 1 level "genomic DNA": 1 1 1 1 1 1 1 1 1 1  $\ldots$ . .. .. .. .. ... attr(\*, "names")= chr [1:64] "V2" "V3" "V4" "V5" ... .. .. .. ..\$ extract\_protocol\_ch1 : Factor w/ 1 level "DNA was extracted from lymphoblastoid Cell Line": 1 1 1 1 1 1 1 1 1 1 ... .. .. .. .. .. attr(\*, "names")= chr [1:64] "V2" "V3" "V4" "V5" ... .. .. ...\$ label\_ch1 : Factor w/ 1 level "cy3 and cy5": 1 1 1 1 1 1 1 1 1 1 1 ... .. .. .. .. .. attr(\*, "names")= chr [1:64] "V2" "V3" "V4" "V5" ... .. .. .. ..\$ label\_protocol\_ch1 : Factor w/ 1 level "Standard illumina protocols": 1 1 1 1 1 1 1 1 1 1 ... .. .. .. .. .. attr(\*, "names")= chr [1:64] "V2" "V3" "V4" "V5" ... .. .. ... \$ taxid\_ch1 : Factor w/ 1 level "9606": 1 1 1 1 1 1 1 1 1 1 1 ... .. .. .. ... attr(\*, "names")= chr [1:64] "V2" "V3" "V4" "V5" ... .. .. .. ..\$ hyb\_protocol : Factor w/ 1 level "The samples were bisulphite-converted and hybridized to the Infinium HumanMethylation450 BeadChip at the University of Chicago "| \_\_truncated \_: 1 1 1 1 1 1 1 1 1 1 ... .. .. .. .. ..- attr(\*, "names")= chr [1:64] "V2" "V3" "V4" "V5" ... .. .. ... \$ scan\_protocol : Factor w/ 1 level "not provided": 1 1 1 1 1 1 1 1 1 1 ... .. .. .. .. ... attr(\*, "names")= chr [1:64] "V2" "V3" "V4" "V5" ... .. .. .. ..\$ description : Factor w/ 64 levels "Sample 1","Sample 10",..: 1 12 23 34 45 56 62 63 64 2 ... .. .. .. .. ..- attr(\*, "names")= chr [1:64] "V2" "V3" "V4" "V5" ... .. .. .. \$ data processing : Factor w/ 1 level "To ensure high data quality, probes were mapped to a bisulfite converted genome and only uniquely mapped probes were retained. " $\Box$  truncated\_: 1 1 1 1 1 1 1 1 1 1 ... .. .. .. .. ..- attr(\*, "names")= chr [1:64] "V2" "V3" "V4" "V5" ... .. .. .. ..\$ data\_processing.1 : Factor w/ 1 level "Normalized data: Normalized average beta (PCs removed).": 1 1 1 1 1 1 1 1 1 1 ... .. .. .. ... attr(\*, "names")= chr [1:64] "V2" "V3" "V4" "V5" ... .. .. .. ..\$ data\_processing.2 : Factor w/ 1 level "Un-normalized data: Unmethylated and methylated signal intensities and detection p-value.": 1 1 1 1 1 1 1 1 1 1 ... .. .. .. ... attr(\*, "names")= chr [1:64] "V2" "V3" "V4" "V5" ... .. .. .. ..\$ platform\_id : Factor w/ 1 level "GPL13534": 1 1 1 1 1 1 1 1 1 1 ... .. .. .. .. ... attr(\*, "names")= chr [1:64] "V2" "V3" "V4" "V5" ...  $\dots \dots$  S contact name : Factor w/ 1 level "Nicholas,E,Banovich": 1 1 1 1 1 1 1 1 1 1 ... .. .. .. .. .. attr(\*, "names")= chr [1:64] "V2" "V3" "V4" "V5" ... .. .. ... \$ contact\_laboratory : Factor w/ 1 level "Gilad": 1 1 1 1 1 1 1 1 1 1 1 ... .. .. .. .. ... attr(\*, "names")= chr [1:64] "V2" "V3" "V4" "V5" ... .. .. .. ..\$ contact\_department : Factor w/ 1 level "Human Genetics": 1 1 1 1 1 1 1 1 1 1 ... .. .. .. .. .. attr(\*, "names")= chr [1:64] "V2" "V3" "V4" "V5" ... .. .. .. ..\$ contact\_institute : Factor w/ 1 level "University of Chicago": 1 1 1 1 1 1 1 1 1 1 ... .. .. .. .. .. attr(\*, "names")= chr [1:64] "V2" "V3" "V4" "V5" ... .. .. .. ..\$ contact\_address : Factor w/ 1 level "920 E. 58th Street, CLSC 317": 1 1 1 1 1 1 1 1 1 1 ... .. .. .. ... attr(\*, "names")= chr [1:64] "V2" "V3" "V4" "V5" ... .. .. ... \$ contact\_city : Factor w/ 1 level "Chicago": 1 1 1 1 1 1 1 1 1 1 1 ... .. .. .. .. .. attr(\*, "names")= chr [1:64] "V2" "V3" "V4" "V5" ... .. .. ... \$ contact state : Factor w/ 1 level "IL": 1 1 1 1 1 1 1 1 1 1 1 ... .. .. .. .. .. attr(\*, "names")= chr [1:64] "V2" "V3" "V4" "V5" ... .. .. ... \$ contact\_zip.postal\_code: Factor w/ 1 level "60453": 1 1 1 1 1 1 1 1 1 1 1 ... .. .. .. .. .. attr(\*, "names")= chr [1:64] "V2" "V3" "V4" "V5" ... .. .. ... \$ contact\_country : Factor w/ 1 level "USA": 1 1 1 1 1 1 1 1 1 1 1 ... .. .. .. .. .. attr(\*, "names")= chr [1:64] "V2" "V3" "V4" "V5" ... .. .. ... \$ supplementary\_file : Factor w/ 1 level "NONE": 1 1 1 1 1 1 1 1 1 1 1 ... .. .. .. .. .. attr(\*, "names")= chr [1:64] "V2" "V3" "V4" "V5" ...

<span id="page-5-0"></span>6 mexGR

```
.. .. ... $ data_row_count : Factor w/ 1 level "329469": 1 1 1 1 1 1 1 1 1 1 1 ...
.. .. .. .. ..- attr(*, "names")= chr [1:64] "V2" "V3" "V4" "V5" ...
.. .. .. ..$ naid : chr [1:64] "NA18498" "NA18499" "NA18501" "NA18502" ...
.. .. ..@ elementType : chr "ANY"
.. .. ..@ elementMetadata: NULL
\ldots \ldots \omega metadata : list()
..@ assays :Reference class 'ShallowSimpleListAssays' [package "GenomicRanges"] with 1 field
.. ..$ data: NULL
.. ..and 14 methods.
..@ NAMES : NULL
..@ elementMetadata:Formal class 'DataFrame' [package "S4Vectors"] with 6 slots
.. .. ..@ rownames : NULL
.. .. ..@ nrows : int 329469
.. .. ..@ listData : Named list()
.. .. ..@ elementType : chr "ANY"
.. .. ..@ elementMetadata: NULL
\ldots \ldots \omega metadata : list()
```

```
..@ metadata : list()
```
#### Examples

data(banovichSE)

mexGR *combine expression data for a gene with nearby methylation data*

#### Description

combine expression data for a gene with nearby methylation data,

#### Usage

```
mexGR(methSE, exprSE, gradius = 0, symbol = "ORMDL3", etagname = "gene_name")
```
#### Arguments

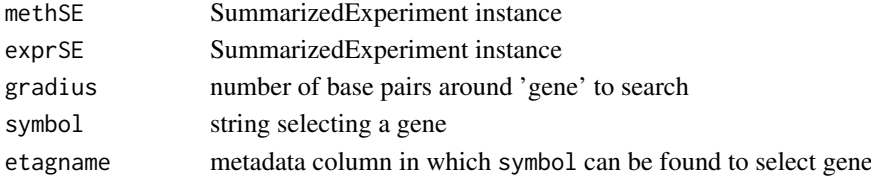

#### Value

GRanges instance with assay results in mcols

#### Examples

```
data(geuFPKM)
data(banovichSE)
m1 = mexGR(banovichSE, geuFPKM, gradius=5000)
ii = bindelms(geuFPKM, banovichSE)
```
<span id="page-6-0"></span>

#### Usage

```
pwplot(fmla1, fmla2, mae, ytx = force, xtx = force, ...)
```
#### Arguments

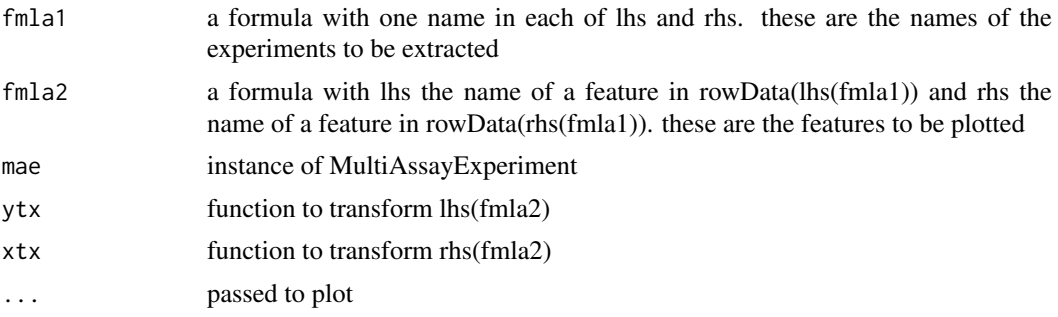

#### Value

runs plot

#### Author(s)

VJ Carey <stvjc@channing.harvard.edu>

#### Examples

```
data(demoMAE)
pwplot(geuvRNAseq~yri450k, ENSG00000139618.9~cg20073910,
   demoMAE, ytx=log, main="demo")
```
# <span id="page-7-0"></span>Index

∗ datasets banovichSE, [2](#page-1-0) ∗ graphics pwplot, [7](#page-6-0) ∗ models mexGR, [6](#page-5-0) pwplot, [7](#page-6-0) ∗ package yriMulti-package, [2](#page-1-0) banovichSE, [2](#page-1-0) bindelms *(*yriMulti-package*)*, [2](#page-1-0) checkGenomes *(*yriMulti-package*)*, [2](#page-1-0) mexDF *(*yriMulti-package*)*, [2](#page-1-0) mexGR, [6](#page-5-0) mexGR-class *(*mexGR*)*, [6](#page-5-0) plotEvM *(*yriMulti-package*)*, [2](#page-1-0) pwplot, [7](#page-6-0) show,mexGR-method *(*mexGR*)*, [6](#page-5-0) symind *(*yriMulti-package*)*, [2](#page-1-0) yriMulti *(*yriMulti-package*)*, [2](#page-1-0) yriMulti-package, [2](#page-1-0)